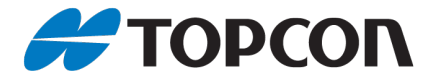

## **Softwareeinstellungen für das Arbeiten mit Topcon RTK-Rovern in einem GNSS-Referenznetz (Stand 2021-11)**

In dieser Übersicht werden ausgehend vom gegebenen Koordinatentyp und Höhensystem, die Softwareeinstellungen für MAGNET Field, Pocket-3D und 3DMC genannt. Insbesondere sind dies Abbildung, Datum, Geoidmodell und zu verwendender Mountpoint (Zugangspunkt).

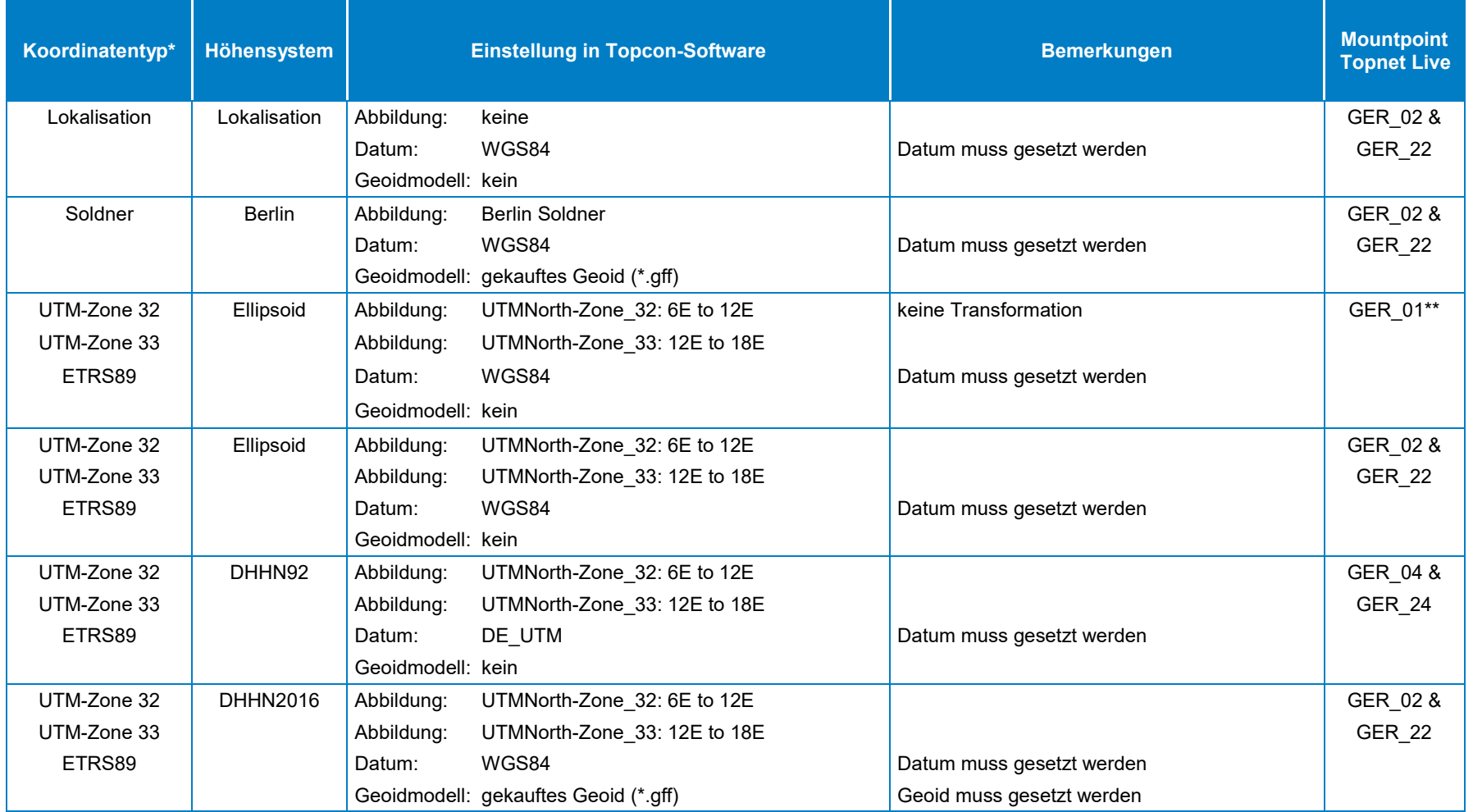

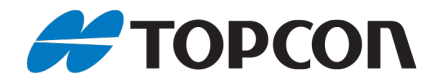

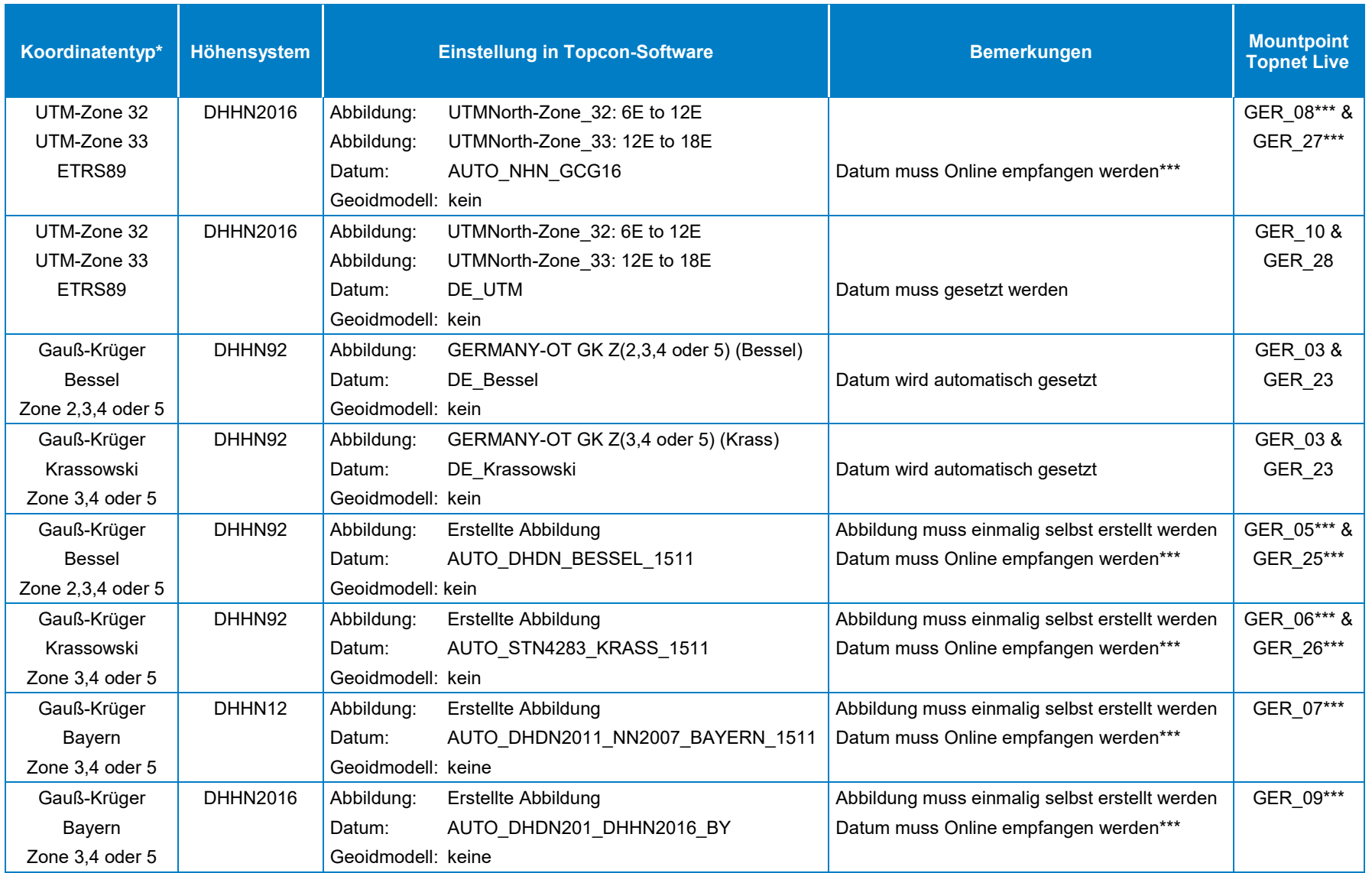

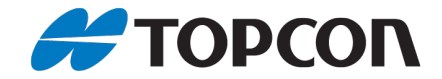

## **Anmerkungen:**

- \*) Bei der UTM-Koordinate wird nach internationalem Standard die Zonenkennung (32 bzw. 33) nicht verwendet
- \*\*) Die Genauigkeit, die bei Benutzung dieses Mountpoint erreicht werden kann, beträgt +/- 50 cm
- \*\*\*) Nur mit MAGNET Field einsetzbar

## **Erläuterungen zu den Mountpoints:**

- GER\_01 bis GER\_10: Übermitteln Korrekturdaten für GPS und GLONASS
- GER\_22 bis GER\_28: Übermitteln Korrekturdaten für GPS, GLONASS, Galileo und Beidou

## **Erläuterungen einzelner Abkürzungen:**

- ETRS89: European Terrestrial Reference System 1989
- WGS: World Geodetic System
- DHHN92: Deutsches Haupthöhennetz 1992 (NHN-Höhen)
- DHHN2016: Deutsches Haupthöhennetz 2016 (NHN-Höhen)
- DHHN12: Deutsches Haupthöhennetz 1912 (NN-Höhen)
- NHN: Normalhöhennull
- NN: Normalnull